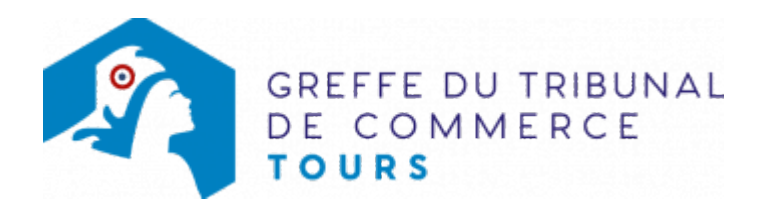

## SA

Les événements modificatifs qui surviennent au cours du développement de l'entreprise (changement de gérant, transfert de siège ...) doivent obligatoirement faire l'objet d'une déclaration au registre du commerce et des sociétés dans le délai d'un mois.

Cette disposition réglementaire permet aux tiers d'avoir une information aussi complète que possible sur la situation juridique de leurs partenaires.

## Liste des formalités de modification pour une SA

- [Adjonction, modification, suppression d'une enseigne](https://www.greffe-tc-tours.fr/procedure/adjonction-modification-suppression-enseigne-sa)
- [Adjonction, modification, suppression d'un nom commercial](https://www.greffe-tc-tours.fr/procedure/adjonction-modification-suppression-nom-commercial-sa)
- [Augmentation de capital en numéraire](https://www.greffe-tc-tours.fr/procedure/augmentation-capital-sa)
- [Augmentation de capital social par apports en nature](https://www.greffe-tc-tours.fr/procedure/augmentation-capital-nature-sa)
- [Changement d'administrateur \(SA à Conseil d'administration\)](https://www.greffe-tc-tours.fr/procedure/changement-administrateur-sa)
- [Changement de directeur général et/ou de directeur général délégué \(SA à Conseil](https://www.greffe-tc-tours.fr/procedure/changement-directeur-general-sa) [d'administration\)](https://www.greffe-tc-tours.fr/procedure/changement-directeur-general-sa)
- [Changement d'adresse de dirigeant ou de commissaire aux comptes](https://www.greffe-tc-tours.fr/procedure/changement-adresse-dirigeant-comm-comptes-sa)
- [Changement de commissaire aux comptes](https://www.greffe-tc-tours.fr/procedure/changement-comm-comptes-sa)
- [Changement de président \(SA à Directoire et Conseil de Surveillance\)](https://www.greffe-tc-tours.fr/procedure/changement-president-sa)
- [Changement de vice-président \(SA à Directoire et Conseil de Surveillance\)](https://www.greffe-tc-tours.fr/procedure/changement-vice-president-sa)
- [Changement d'un membre du Directoire \(SA à Directoire et Conseil de Surveillance\)](https://www.greffe-tc-tours.fr/procedure/changement-membre-directoire-sa)
- [Changement du représentant permanent](https://www.greffe-tc-tours.fr/procedure/changement-representant-permanent-sa)
- [Changement de la dénomination sociale d'un commissaire aux comptes](https://www.greffe-tc-tours.fr/procedure/changement-denomination-comm-comptes-sa)
- [Déclarer son entreprise sans activité commerciale ou déclaration de cessation d'activité](https://www.greffe-tc-tours.fr/procedure/declarer-sans-activite-sa) [commerciale](https://www.greffe-tc-tours.fr/procedure/declarer-sans-activite-sa)
- [Demande de rapport de radiation d'office non suivie d'une modification](https://www.greffe-tc-tours.fr/procedure/rapport-radiation-sa)
- [Démission d'un membre du Directoire \(SA à Directoire et Conseil de Surveillance\)](https://www.greffe-tc-tours.fr/procedure/demission-membre-directoire-sa)
- [Désignation d'une personne ayant le pouvoir d'engager à titre habituel la société](https://www.greffe-tc-tours.fr/procedure/pap-sa)
- [Désignation d'une personne ayant le pouvoir dans l'établissement d'engager la société à titre](https://www.greffe-tc-tours.fr/procedure/engagement-signature-sa) [habituel par sa signature](https://www.greffe-tc-tours.fr/procedure/engagement-signature-sa)
- [Dissolution](https://www.greffe-tc-tours.fr/procedure/dissolution-sa)
- [Fermeture d'un établissement complémentaire](https://www.greffe-tc-tours.fr/procedure/fermeture-etab-comp-sa)
- [Fermeture d'un établissement secondaire](https://www.greffe-tc-tours.fr/procedure/fermeture-etab-secondaire-sa)
- [Fin de mandat d'administrateur \(SA à Conseil d'administration\)](https://www.greffe-tc-tours.fr/procedure/fin-mandat-administrateur-sa)
- [Fin de mandat d'un membre du Conseil de Surveillance \(SA à Directoire et Conseil de](https://www.greffe-tc-tours.fr/procedure/fin-mandat-membre-sa) [Surveillance\)](https://www.greffe-tc-tours.fr/procedure/fin-mandat-membre-sa)
- [Fusion : société anonyme absorbante](https://www.greffe-tc-tours.fr/procedure/fusion-sa-absorbante-sa)
- [Fusion transfrontalière : société anonyme absorbante](https://www.greffe-tc-tours.fr/procedure/fusion-transfrontaliere-sa-absorbante-sa)
- [Les capitaux propres deviennent inférieurs à la moitié du capital social](https://www.greffe-tc-tours.fr/procedure/capitaux-propres-inferieurs-sa)
- [Modification de la date de clôture de l'exercice social](https://www.greffe-tc-tours.fr/procedure/modification-date-cloture-sa)
- [Modification de la dénomination sociale](https://www.greffe-tc-tours.fr/procedure/changement-denomination-sa)
- [Modification de l'objet social avec modification des activités déclarées au RCS](https://www.greffe-tc-tours.fr/procedure/modification-objet-avec-modification-activite-sa)
- [Modification de l'activité sans modification d'objet](https://www.greffe-tc-tours.fr/procedure/modification-activite-sans-modification-objet-sa)
- [Modification de l'objet social sans modification des activités déclarées au RCS](https://www.greffe-tc-tours.fr/procedure/modification-objet-sans-modification-activite-sa)
- [Nomination d'un directeur général et/ou d'un directeur général délégué \(SA à Conseil](https://www.greffe-tc-tours.fr/procedure/nomination-directeur-sa) [d'administration\)](https://www.greffe-tc-tours.fr/procedure/nomination-directeur-sa)
- [Nomination d'un membre du conseil de surveillance \(SA à directoire et conseil de surveillance\)](https://www.greffe-tc-tours.fr/procedure/nomination-membre-conseil-sa)
- [Nomination d'un membre du Directoire \(SA à Directoire et Conseil de Surveillance\)](https://www.greffe-tc-tours.fr/procedure/nomination-membre-directoire-sa)
- [Nomination d'un administrateur \(SA à Conseil d'administration\)](https://www.greffe-tc-tours.fr/procedure/nomination-administrateur-sa)
- [Ouverture d'un établissement complémentaire par achat d'un fonds de commerce](https://www.greffe-tc-tours.fr/procedure/ouverture-etab-comp-achat-sa)
- [Ouverture d'un établissement complémentaire par création du fonds de commerce](https://www.greffe-tc-tours.fr/procedure/ouverture-etab-comp-creation-sa)
- [Ouverture d'un établissement complémentaire par prise en location-gérance d'un fonds de](https://www.greffe-tc-tours.fr/procedure/ouverture-etab-comp-lg-sa) [commerce](https://www.greffe-tc-tours.fr/procedure/ouverture-etab-comp-lg-sa)
- [Ouverture d'un établissement secondaire par achat d'un fonds de commerce](https://www.greffe-tc-tours.fr/procedure/ouverture-etab-secondaire-achat-sa)
- [Ouverture d'un établissement secondaire par création du fonds de commerce](https://www.greffe-tc-tours.fr/procedure/ouverture-etab-secondaire-creation-sa)
- [Prise d'activité par achat d'un fonds de commerce dans une SA immatriculée sans activité](https://www.greffe-tc-tours.fr/procedure/prise-activite-achat-sa) [commerciale](https://www.greffe-tc-tours.fr/procedure/prise-activite-achat-sa)
- [Prise d'activité par création d'un fonds de commerce dans une SA immatriculée sans activité](https://www.greffe-tc-tours.fr/procedure/prise-activite-creation-sa) [commerciale](https://www.greffe-tc-tours.fr/procedure/prise-activite-creation-sa)
- [Prise d'activité par prise en location gérance d'un fonds de commerce dans une SA](https://www.greffe-tc-tours.fr/procedure/prise-activite-lg-sa) [immatriculée sans activité commerciale](https://www.greffe-tc-tours.fr/procedure/prise-activite-lg-sa)
- [Prorogation de la durée de la personne morale](https://www.greffe-tc-tours.fr/procedure/prorogation-duree-personne-morale-sa)
- [Prorogation de l'immatriculation pour les besoins de la liquidation dans une SA en dissolution](https://www.greffe-tc-tours.fr/procedure/prorogation-immatriculation-dissolution-sa)
- [Reconstitution des capitaux propres](https://www.greffe-tc-tours.fr/procedure/reconstitution-capitaux-propres-sa)
- [Réduction du capital social motivée par des pertes](https://www.greffe-tc-tours.fr/procedure/reduction-capital-motivee-pertes-sa)
- [Réduction du capital social non motivée par des pertes](https://www.greffe-tc-tours.fr/procedure/reduction-capital-non-motivee-pertes-sa)
- [Suppression du RCS de la mention relative à la personne ayant le pouvoir d'engager à titre](https://www.greffe-tc-tours.fr/procedure/suppression-engagement-signature-tfj) [habituel par sa signature la responsabilité de l'assujetti](https://www.greffe-tc-tours.fr/procedure/suppression-engagement-signature-tfj)
- [Transfert d'un établissement complémentaire de dans le même ressort, suite à un achat de](https://www.greffe-tc-tours.fr/procedure/transfert-etab-comp-achat-sa-1) [fonds de commerce](https://www.greffe-tc-tours.fr/procedure/transfert-etab-comp-achat-sa-1)
- [Transfert d'un établissement complémentaire dans le même ressort, suite à la prise en location](https://www.greffe-tc-tours.fr/procedure/transfert-etab-comp-lg-sa-1)[gérance d'un fonds de commerce](https://www.greffe-tc-tours.fr/procedure/transfert-etab-comp-lg-sa-1)
- [Transfert d'un établissement complémentaire dans le même ressort, suite à un transfert](https://www.greffe-tc-tours.fr/procedure/transfert-etab-comp-activite-sa-1) [d'activités](https://www.greffe-tc-tours.fr/procedure/transfert-etab-comp-activite-sa-1)
- [Transfert d'un établissement secondaire dans le même ressort, suite à un achat de fonds de](https://www.greffe-tc-tours.fr/procedure/transfert-etab-secondaire-achat-sa-1) [commerce](https://www.greffe-tc-tours.fr/procedure/transfert-etab-secondaire-achat-sa-1)
- [Transfert de siège hors ressort vers Tours](https://www.greffe-tc-tours.fr/procedure/transfert-siege-banlieue-sa-1)
- [Transfert de siège dans le même ressort](https://www.greffe-tc-tours.fr/procedure/transfert-siege-sa-1)
- Transfert d'un établissement principal de hors ressort à Tours, par création d'un fonds de [commerce](https://www.greffe-tc-tours.fr/procedure/transfert-etab-principal-banlieue-creation-sa-1)
- [Transformation d'une SA en SAS](https://www.greffe-tc-tours.fr/procedure/transformation-sa-sas)
- [Transformation d'une SA en SARL](https://www.greffe-tc-tours.fr/procedure/transformation-sa-sarl)
- [Transformation d'une SA en Société Européenne SE](https://www.greffe-tc-tours.fr/procedure/transformation-sa-se)